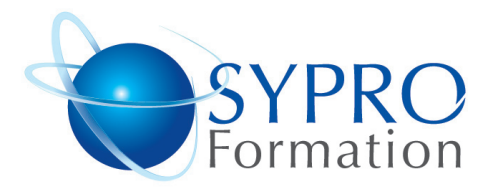

# **INTERNET - DECOUVERTE ET PRATIQUE**

### **Public concerné**

Tout nouvel utilisateur des technologies Internet.

#### **Objectifs**

Découvrir toute la richesse d'Internet dans un contexte professionnel.

Apprendre à communiquer par courrier électronique et recherche des informations sur le Web.

#### **Pré requis**

Aucun

### **Méthodes et supports pédagogiques**

Alternance d'apports théoriques et d'exercices pratiques. Ces exercices peuvent être modifiés en fonction des participants concernés afin de se rapprocher de leur activité professionnelle. A chaque stagiaire sera offert un support de cours, les exercices sous clé USB, un conférencier (porte documents avec stylo intégré + bloc notes)

#### **Durée**

1 jour

#### **Lieu de la formation :**

51 Boulevard de Courcelles 75008 Paris Métro Courcelles (ligne 2) Tel : 01 44 40 09 49 contact@syproinfo.fr www.syproinfo.com

#### **PRESENTATION GENERALE**

Historique / Evolution et Web 2.0 Les 4 mondes de l'internet Navigation / Messagerie / Téléchargement / News Groups et Flux RSS Abonnement et fournisseur d'accès Intranet, Extranet, Internet Les logiciels indispensables de l'internaute Les dangers d'Internet (virus, intrusion, phishing, cookies) Notions des différents protocoles Internet (HTTP, POP, SMTP, FTP, NNTP)

# **LA NAVIGATION**

Principes de navigation et structure du Web (HTTP/HTML) La structure d'uns adresse web Les extensions des sites (fr, com, gouv.fr, …) Les boutons et outils communs à tous les logiciels de navigation Aperçu et impression de tout ou partie d'un page web La confidentialité sur Internet (fichiers temporaires, cookies, historique,…)

## **RECHERCHER DES INFORMATIONS**

Enregistrement de pages web Moteurs de recherche et annuaires Organisation des recherches d'information Impératifs d'une requête web (éléments d'une recherche) La recherche avancée (affiner une recherche) Gestion des favoris

#### **LA MESSAGERIE (EMAIL)**

Présentation générale Structure d'une adresse électronique Paramétrage du logiciel de messagerie Composer un message Les pièces jointes Utiliser le compacteur WINZIP Réception des messages : Organisation de sa boîte de réception Création de nouveaux dossiers Gestion du carnet d'adresse personnel (nouveaux contacts, enregistrement à partir d'un message reçu,…) Envoi des messages : Création d'une Liste de distribution Les différents types de destinataires

#### **SYPRO Formation**

51 Boulevard de Courcelles 75008 PARIS Tél · 01 44 40 09 49 Fax: 01 44 40 08 43 contact@syproinfo.fr www.svproinfo.fr

N° d'Organisme de formation : 11 75 44345 75 Siret: 451 466 890 00030 Code APE: 8559A TVA Intracommunautaire : FR61 451 466 890

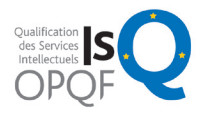

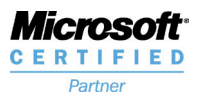

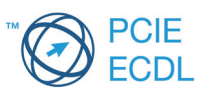